## 「全國教師在職進修資訊網」各層級單位業務帳號工作職掌說明書

更新日期 2018.6.22

- 壹、「全國教師在職進修資訊網」分區督導與推廣業務原由各師範大學、教育大學負 責,因前述學校已完成階段性任務,奉教育部指示「全國教師在職進修資訊網」 自 97 年度起重新改組,「全國教師在職進修資訊網」各分區推廣中心改由各縣市 政府教育局(處)負責。
- 貳、「全國教師在職進修資訊網」改組後之組織架構圖如下:

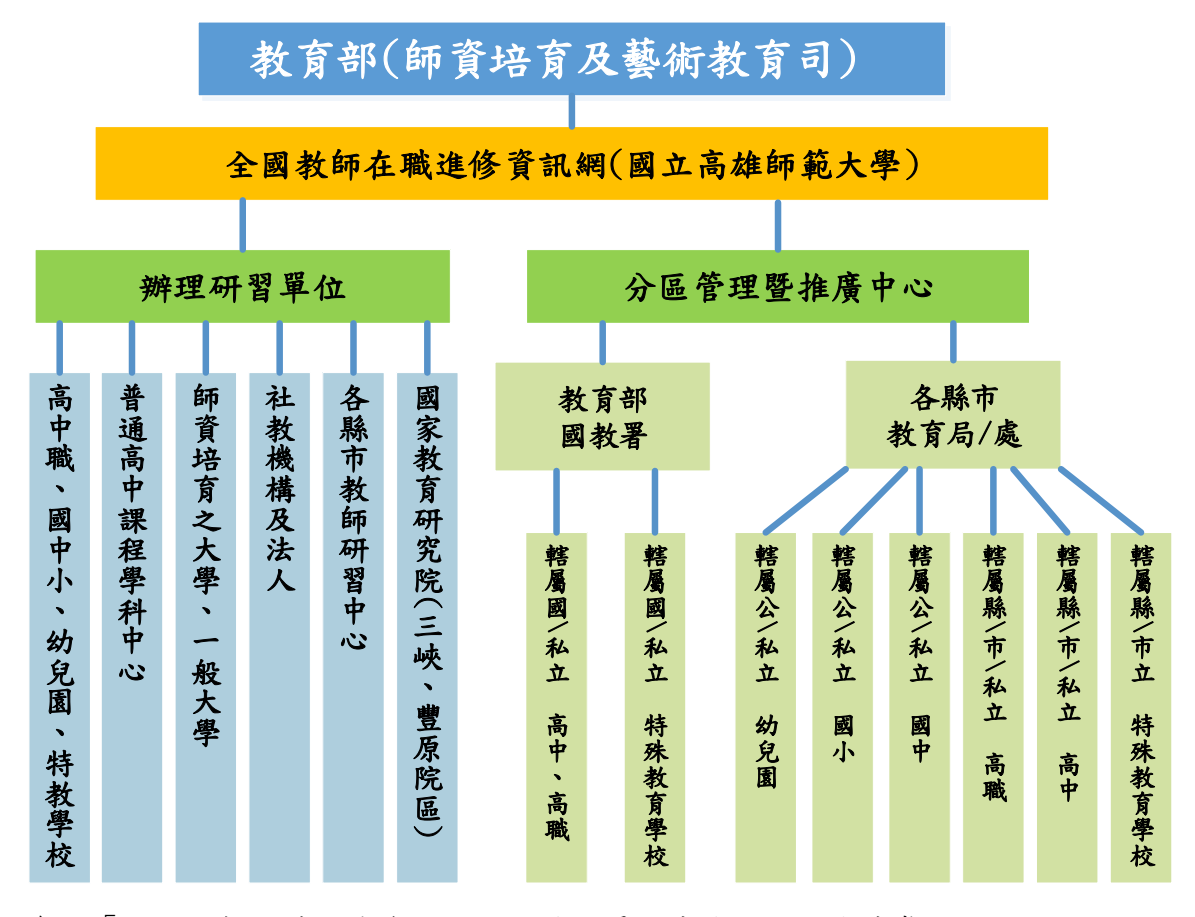

參、「全國教師在職進修資訊網」各層級單位業務帳號工作職掌說明

一、全國教師在職進修資訊網

(一)督導單位:教育部

(二)設立目的:整合教師進修研習資訊平台以及教師終身學習之紀錄,健全教 師研習時數認定與研習進修課程審核標準之機制,進而制定教師專業發展 政策,提昇教師專業素質。

(三)服務宗旨:

- 1.提供高級中等以下各級學校及幼兒園教師在職進修資訊平台、進修時數認 可及研習時數紀錄電子化等服務,推行教師在職進修相關政策事項。
- 2.建立起協調機制,統整學校師資培育機構之教學資源及各地方教育行政主

管機關及其所屬教師進修中心之行政資源,針對教師在職進修需求做最有 效之運用。

- 3.提供教師在職進修班次辦理及需求之完整資訊,有利於制訂政策之參考, 並便利教師就近進修。
- 4. 提供教師在職進修資訊諮詢及溝通管道,可有效化解疑難並增闢接受建言 之機會。
- 5.提供教育行政單位有關教師進修詳細完整的數據資料,建立教育行政決策 之參考指標,落實教育改革的時代需求。
- 二、全國教師在職進修資訊網及全國推廣中心
	- (一)執行單位:國立高雄師範大學 通識教育中心
	- (二)負責「全國教師在職進修資訊網」業務:
		- 1. 「全國教師在職進修資訊網」區域管理中心業務帳號申請之審核、啟用。
		- 2. 全國一般大專校院、師培大學與法人及社會教育機構等單位業務帳號申請 之審核、啟用。
		- 3. 每日審核、確認於「全國教師在職進修資訊網」登錄之研習課程及教師名 單資料。
		- 4. 配合政策規劃, 推廣全國教師進修業務。
		- 5. 彙整縣市教師進修檔案, 落實全國教師進修單一窗口。
		- 6. 辦理「全國教師在職進修資訊網」資訊技術研討及資訊技術訓練活動。
		- 7. 建立協調機制,促進進修資源共享。
		- 8. 強化「全國教師在職進修資訊網」宣導,落實教師全面上線。
		- 9. 提昇「全國教師在職進修資訊網」各項功能,增進網站實用及便利性。
		- 10. 健全網站報表系統,彙整教師在職進修統計月報及年報。
		- 11. 落實網路資訊安全,維護教師資料保密性。
		- 12. 每半年定期召開總召會議與各區管中心協商教師進修相關業務。
		- 13. 編輯製作「全國教師在職進修資訊網」網站使用宣導刊物。
		- 14. 依實際需求至各縣市辦理「全國教師在職進修資訊網」網站使用說明 會。
		- 15. 總編輯全國教師在職進修資訊網「教師專業發展電子報」。
		- 16. 提供各相關單位及在職教師使用「全國教師在職進修資訊網」網站平台 相關電話與信件諮詢服務。
		- 17. 研訂「全國教師在職進修資訊網」各類使用規範、使用管理措施。
		- 18. 建立影音檔案說明介紹網站功能。
- 19. 擴充統計圖表格式,提供 excel 格式之報表供分區管理暨推廣中心與學 校業務人員作後續運用(教師研習資料報表不在此限)。
- (三)「全國教師在職進修資訊網」全國推廣中心之主要功能權限
	- 1. 課程審核:審核轄下學校、單位登錄之研習課程。
	- 2. 名單確認:確認轄下學校、單位於研習結束後,上傳之參與研習教師名 單。
	- 3. 帳號管理:可啟用轄下學校、單位申請之業務帳號功能。
- 4. 統計圖表:可查詢各縣市學校、單位辦理研習課程之統計資料。
- 三、分區管理暨推廣中心
	- (一)執行單位:國教署高中職組及各縣市政府教育局/處
	- (二)負責「全國教師在職進修資訊網」業務:
		- 1.線上直接使用「全國教師在職進修資訊網」縣市者
			- (1)需有專責單位及承辦人,做為「全國教師在職進修資訊網」之區管 中心聯絡窗口,以協助轄下學校及教師有關「全國教師在職進修資 訊網」相關業務諮詢辦理。
			- (2)轄下學校業務帳號申請之審核、啟用。
			- (3)每日審核、確認於「全國教師在職進修資訊網」登錄之研習課程及 教師名單資料。
			- (4)參與總召會議,協商「全國教師在職進修資訊網」與各分區管理及 推廣中心教師進修資訊傳報事宜。
			- (5)輔導轄內各級單位「全國教師在職進修資訊網」業務帳號使用者, 確實落實教師進修課程資訊通報及上網登錄研習時數等事項。
			- (6)各區管配合執行「全國教師在職進修資訊網」使用宣導活動,協助 輔導轄內各級學校教師使用「全國教師在職進修資訊網」。
			- (7)每年 6 月 1 日及 12 月 1 日定期陳報教育部已廢校、新籌備、轉型 或合併之最新學校名錄與學校代碼。
			- (8)協助推廣教師資源分享專區,藉由各分區管理及推廣中心之帶動, 讓轄下學校單位共同經營資源分享專區。
			- (9)輔導轄內學校發展校內教師進修計畫,協助在職教師朝向專業成 長,終身學習之進修歷程。
		- 2.後端資訊傳報縣市者
			- (1)參與總召會議,協商「全國教師在職進修資訊網」與各分區管理及 推廣中心教師進修資訊傳報事宜。
- (2)各區管配合執行「全國教師在職進修資訊網」使用宣導活動,協助 輔導轄內各級學校教師使用「全國教師在職進修資訊網」。
- (3)另有縣市教育網路中心及教師研習中心等縣市,需配合後端傳報隨 時對傳教師研習資料,於每月初確認上一個月所傳報之資料,更新 轄內學校教師進修紀錄,維護教師進修權益。
- (4)每年 6 月 1 日及 12 月 1 日定期陳報教育部已廢校、新籌備、轉型 或合併之最新學校名錄與學校代碼。
- (5)協助推廣教師資源分享專區,藉由各分區管理及推廣中心之帶動, 讓轄下學校單位共同經營資源分享專區。
- (6)輔導轄內學校發展校內教師進修計畫,協助在職教師朝向專業成 長,終身學習之進修歷程。
- (7)依照既定日期範圍進行資訊傳報之動作,協助「全國教師在職進修 資訊網」彙整轄下學校教師進修班次辦理情形、研習人數及時數報 表等資料。
- (三)「全國教師在職進修資訊網」區管中心之主要功能權限:
	- 1.課程審核:審核轄下校學校登錄之研習課程。
	- 2. 名單確認:確認轄下學校於研習結束後,上傳之參與研習教師名單。
	- 3.帳號管理:可啟用轄下學校申請之業務帳號功能。
	- 4.統計圖表:可查詢轄下學校辦理研習課程之統計資料。
	- 5.自動審核:可視分區管理暨推廣中心需要,決定是否使用該功能。
- 四、辦理研習單位
	- (一)辦理單位:包含高級中等以下各級學校及幼兒園、普通高級中學課程學科 中心、師資培育之大學、法人或社會教育機構。
	- (二)配合事項:
		- 1.高級中等以下各級學校及幼兒園需定期檢視並維護校內教師及業務帳號人 員名單。
		- 2.各學校、單位須於研習活動辦理前兩週於本「全國教師在職進修資訊網」 登錄研習活動,俾利區管中心進行課程審核、確認。
		- 3.請於研習辦理結束後一個月內將實際參與研習教師名單、時數資料確實登 錄至「全國教師在職進修資訊網」。
	- (三)功能權限:(下列第 5~9 點,需為高級中等以下學校及幼兒園之業務帳 號,且其帳號具有該權限設定,該功能方能顯現並可使用。)
		- 1.研習課程登錄:進行新開辦研習課程資訊的登錄。
- 2.研習資料管理/上傳:於研習課程登錄完成後,可進行與課程相關之功能 設定。
- 3.本研習單位課程瀏覽:可進行瀏覽由本單位所開設之研習課程。
- 4.資源分享區:可提供研習/教學檔案、講師資料及研習場地分享、登錄。
- 5. 業務帳號類別:分為總負責人、聯絡人、作業人員三類,其權限管理說明 如下:
- (1)總負責人:擁有研習課程登錄作業、研習課程管理/資料上傳、本校業 務帳號管理、本校教師帳號管理、教師資料登錄(新增教師資料用)、統 計圖表、教師研習記錄等功能權限。
- (2)聯絡人:擁有研習課程登錄作業、研習課程管理/資料上傳、本校教師 帳號管理、教師資料登錄(新增教師資料用)、統計圖表、教師研習記錄 等功能權限。
- (3)作業人員:研習課程登錄作業、研習課程管理/資料上傳、統計圖表等 功能權限。
- (4)具業務帳號管理權限者,可依各校實際情形,管理校內業務帳號人員 功能權限,及切換業務帳號類別。唯總負責人身分之切換,須洽「全國 教師在職進修資訊網」服務。
- 6.本單位業務帳號管理:可進行本單位業務帳號啟用與權限管理。
- 7.本單位教師帳號管理:可進行本單位教師帳號之查詢與管理。
- 8.教師資料登錄:輸入教師基本資料即可新增新進教師於「本單位教師帳號 管理」名單中。
- 9.統計圖表:可查詢本校教師參與研習及辦理研習課程之統計資料。
- 五、高級中等以下各級學校及幼兒園教師

(一)服務對象:全國高級中等以下各級學校及幼兒園教師。

- (二)功能權限:
	- 1.查詢並列印個人參與研習記錄。
	- 2.申請專長證照(以非教師證照專長為主)登錄,本功能由學校業務帳號管 理者審核後新增完成。
	- 3. 於登入帳號後,對設定開放線上報名且符合報名對象限制之研習課程,可 進行線上報名。
	- 4.可瀏覽個人線上報名記錄,顯示出已確認通過或尚未審核通過之報名記 錄。
	- 5. 勾選符合需求之研習資訊性質,即可訂閱相關研習訊資,系統會將符合設

定條件且已通過確認的課程資訊,寄至申請者之電子郵件信箱中。 (三)配合事項:

- 1.教師個人帳號申請後將不可變更。
- 2.參與各項研習請配合研習承辦單位規範報名,若有疑義請逕向研習承辦單 位洽詢。
- 3.研習課程相關資訊及時數登錄問題請逕向研習承辦單位洽詢。
- 4.若有「全國教師在職進修資訊網」相關疑義可查詢本網問答集或來信指 教。
- 5.請遵循「全國教師在職進修資訊網使用管理要點」使用「全國教師在職進 修資訊網」。

## 肆、資訊網各層級單位功能權限一覽表

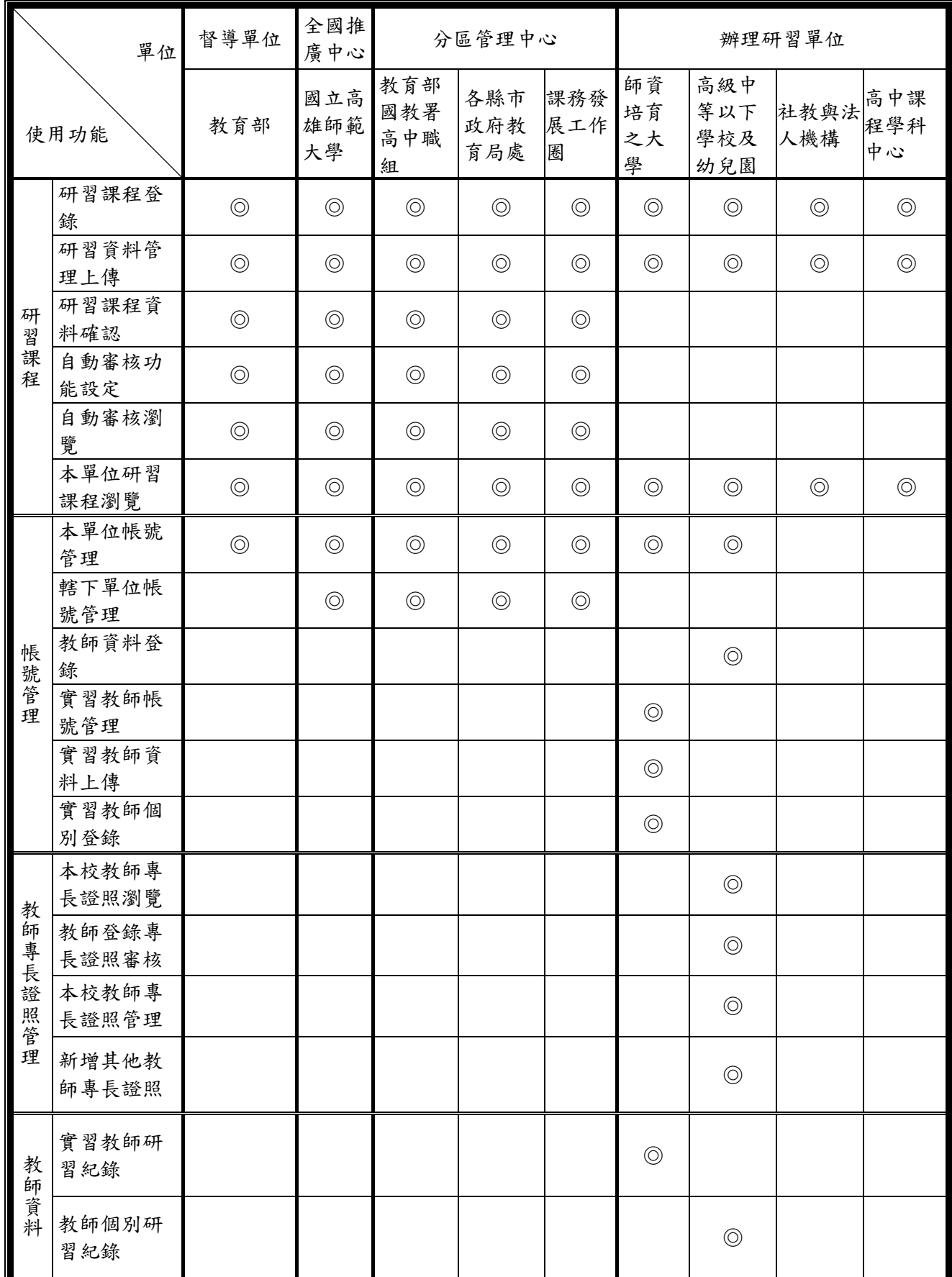

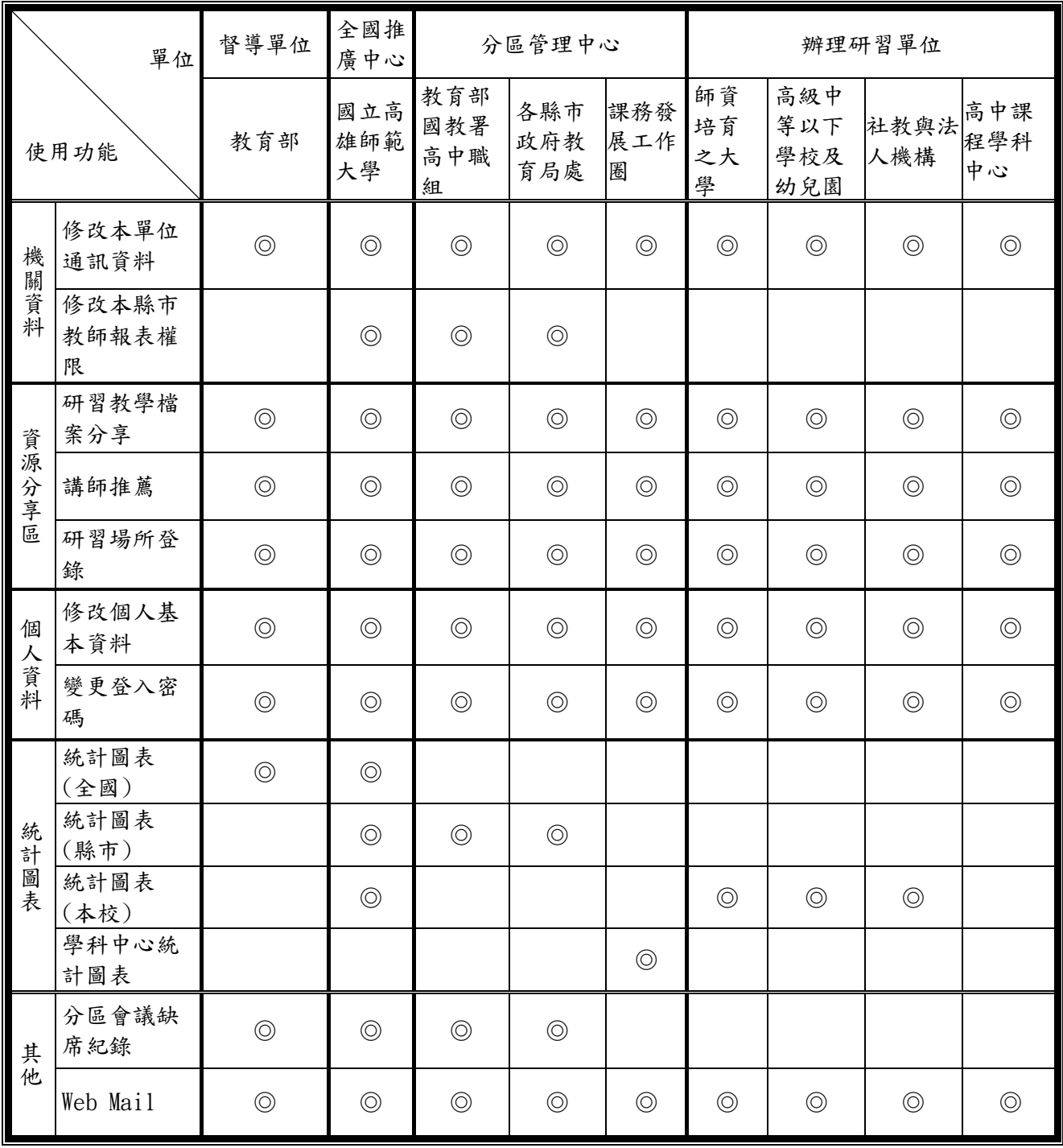

伍、「全國教師在職進修資訊網」教師進修活動辦理流程

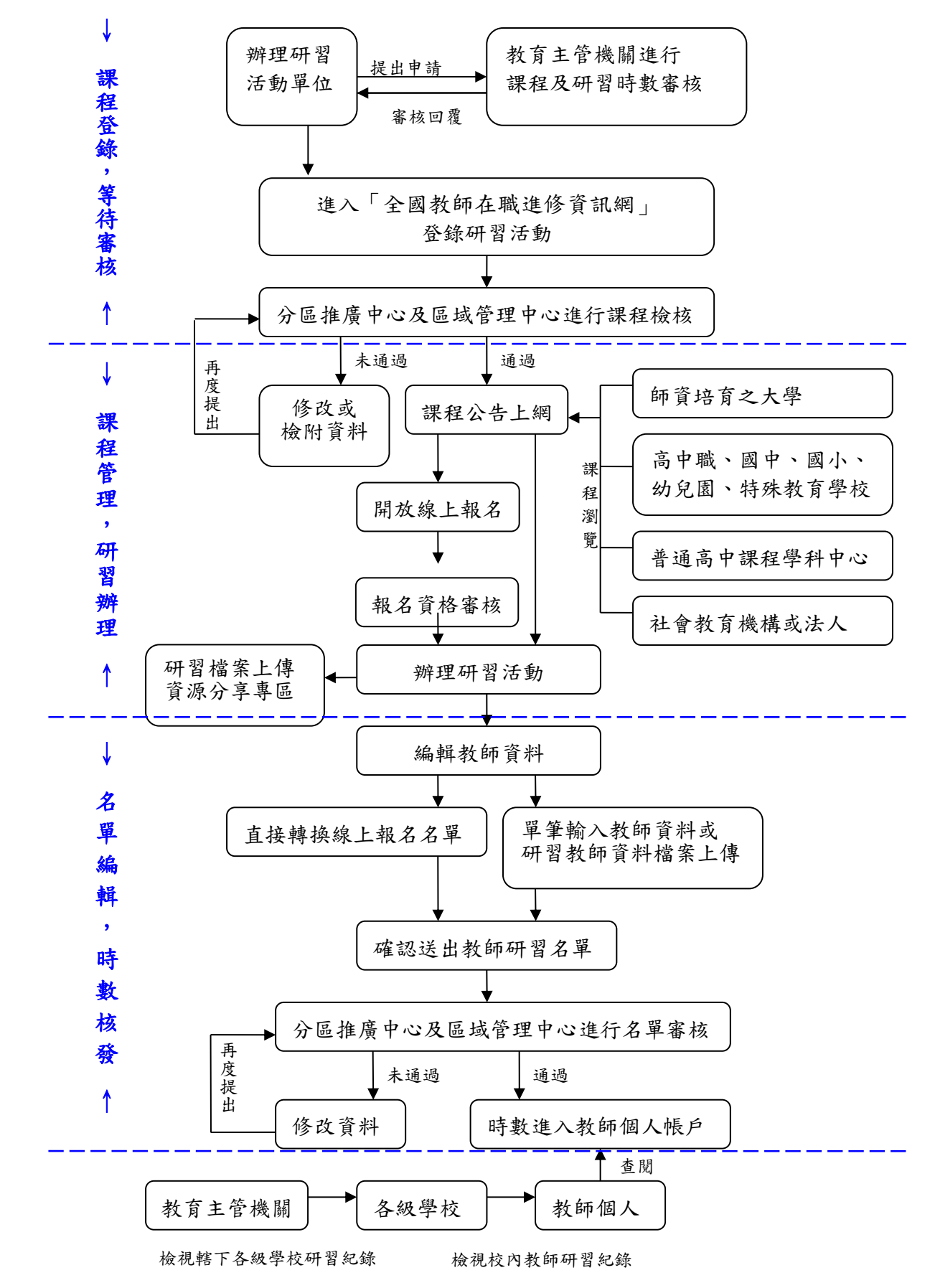